<span id="page-0-5"></span>**set rng** — Set which random-number generator (RNG) to use

[Description](#page-0-0) [Syntax](#page-0-1) [Remarks and examples](#page-0-2) [Reference](#page-1-0) [Also see](#page-1-1)

# <span id="page-0-0"></span>**Description**

<span id="page-0-1"></span>set rng determines which random-number generator (RNG) Stata's [random-number functions](https://www.stata.com/manuals/fnrandom-numberfunctions.pdf#fnRandom-numberfunctions) and commands will use.

# **Syntax**

```
set rng \{ default | mt64 | mt64s | kiss32 \}
```
## **Remarks and examples** *n**[stata.com](http://stata.com)* **stata.com**

Remarks are presented under the following headings:

[Introduction](#page-0-3) [Random-number generators in Stata](#page-0-4)

### <span id="page-0-3"></span>**Introduction**

By default, Stata uses the 64-bit Mersenne Twister (mt64) RNG. mt64s is a stream RNG based on the 64-bit Mersenne Twister. Earlier versions of Stata used the 32-bit KISS (keep it simple stupid) (kiss32) RNG.

With set rng default (the default), code running under [version control](https://www.stata.com/manuals/pversion.pdf#pversion) will automatically use the appropriate RNG—mt64 in Stata 14 and later and kiss32 for earlier code.

The scope of set rng is the Stata session, do-file, or program in which rng is set.

Unless you want to simultaneously draw random numbers in separate instances of Stata, we recommend that you do not change Stata's default behavior for its RNGs. See [R] [set rngstream](https://www.stata.com/manuals/rsetrngstream.pdf#rsetrngstream) for an introduction to simultaneously drawing random numbers in separate instances of Stata.

<span id="page-0-4"></span>See [FN] [Random-number functions](https://www.stata.com/manuals/fnrandom-numberfunctions.pdf#fnRandom-numberfunctions), [R] [set seed](https://www.stata.com/manuals/rsetseed.pdf#rsetseed), and [R] [set rngstream](https://www.stata.com/manuals/rsetrngstream.pdf#rsetrngstream) for more information.

#### **Random-number generators in Stata**

The default RNG in Stata is the 64-bit Mersenne Twister. See [Matsumoto and Nishimura](#page-1-2) ([1998\)](#page-1-2) for more details. The default RNG in Stata 13 and earlier versions was George Marsaglia's 32-bit KISS generator (G. Marsaglia, 1994, pers. comm.). The KISS generator is still available under version control or via set rng. Multiple independent random-number streams (based on the 64-bit Mersenne Twister) are also supported for use in multiple simultaneous instances of Stata; see [R] [set rngstream](https://www.stata.com/manuals/rsetrngstream.pdf#rsetrngstream) for more information on this. The abbreviations mt64, kiss32, and mt64s are used, respectively, to specify these three generators in Stata commands and functions.

So far, we have discussed two ways you can specify the RNG: with set rng and through version control. Another way to specify the RNG is with functions and system parameters explicitly named after the generators. In fact, all random-number functions have variants that are explicitly named after each generator, using the generator abbreviation as the suffix. For example, runiform  $m \text{t} 64()$ , runiform kiss32(), and runiform mt64s() are variants of [runiform\(\)](https://www.stata.com/manuals/fnrandom-numberfunctions.pdf#fnRandom-numberfunctionsruniform()) for each generator. Similarly, we have rnormal  $m+64$  (), rnormal kiss32(), rnormal  $m+64$ s(), etc.

The system parameters [seed](https://www.stata.com/manuals/rsetseed.pdf#rsetseed) and [rngstate](https://www.stata.com/manuals/rsetseed.pdf#rsetseed) also have variants explicitly named after each generator: seed\_mt64, seed\_kiss32, seed\_mt64s, rngstate\_mt64, rngstate\_kiss32, and rngstate mt64s.

For example, here is how you can use functions and parameters specific to mt64 to set the seed, generate random numbers, preserve a state, generate more numbers, and restore the previously preserved state:

- . set seed\_mt64 482637
- . generate  $u = runiform_mt64()$
- . local state =  $c$ (rngstate\_mt64)
- . generate  $l = rlogistic_mt64()$
- . set rngstate\_mt64 'state'

Note that calling functions and setting parameters specific to, say, kiss32, will not change the current RNG, the seed of the current RNG, or the state of the current RNG—unless the current RNG is kiss32.

## <span id="page-1-0"></span>**Reference**

<span id="page-1-2"></span><span id="page-1-1"></span>Matsumoto, M., and T. Nishimura. 1998. Mersenne Twister: A 623-dimensionally equidistributed uniform pseudorandom number generator. ACM Transactions on Modeling and Computer Simulation 8: 3–30. [https://doi.org/10.1145/272991.272995.](https://doi.org/10.1145/272991.272995)

## **Also see**

- [R] [set](https://www.stata.com/manuals/rset.pdf#rset) Overview of system parameters
- [R] [set rngstream](https://www.stata.com/manuals/rsetrngstream.pdf#rsetrngstream) Specify the stream for the stream random-number generator
- [R] [set seed](https://www.stata.com/manuals/rsetseed.pdf#rsetseed) Specify random-number seed and state
- [FN] [Random-number functions](https://www.stata.com/manuals/fnrandom-numberfunctions.pdf#fnRandom-numberfunctions)
- [P] [version](https://www.stata.com/manuals/pversion.pdf#pversion) Version control

Stata, Stata Press, and Mata are registered trademarks of StataCorp LLC. Stata and Stata Press are registered trademarks with the World Intellectual Property Organization of the United Nations. StataNow and NetCourseNow are trademarks of StataCorp LLC. Other brand and product names are registered trademarks or trademarks of their respective companies. Copyright  $\odot$  1985–2023 StataCorp LLC, College Station, TX, USA. All rights reserved.

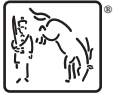

For suggested citations, see the FAQ on [citing Stata documentation](https://www.stata.com/support/faqs/resources/citing-software-documentation-faqs/).